# Chapitre 6

# **APPROCHE GLOBALISANTE**

La mémoire apparaît maintenant comme un concept-clé, indispensable à toute compréhension en profondeur du système informatique. Mais il n'est évidemment pas le seul. Avant de pouvoir proposer d'autres concepts incontournables, ce qui était, rappelons-le, l'objet principal de notre étude, nous allons nous pencher sur deux points de vue prenant en compte une démarche plus large :

- quelle pourrait être la construction de l'ensemble du système informatique par l'apprenant ; cette hypothèse est proposée par l'enseignant de l'équipe de Toulouse à partir notamment de ses expérimentations sur la localisation de la mémoire, avec les fonctions ENREGISTRER SOUS et COUPER-COPIER/COLLER ;
- quels pourraient être les traits les plus saillants du comportement de l'apprenant dans ses activités avec l'ordinateur. Ces réflexions sont tirées des observations d'un stage d'enseignants réalisé par un professeur de philosophie autour de l'utilisation d'un logiciel hypertexte dans sa discipline (le fait mérite d'être noté !). Nous rendrons compte des observations et de ses conclusions.

# **UNE HYPOTHÈSE DE CONSTRUCTION DE L'ENSEMBLE DU SYSTÈME PAR LE SUJET**

Rappelons qu'un enseignant toulousain<sup>1</sup> a réalisé pendant deux ans une vaste enquête auprès d'élèves de collège et de stagiaires MAFPEN en informatique. Les questionnaires très précis et détaillés étaient construits de manière à faire apparaître le plus explicitement possible des étapes dans la progression des représentations du fonctionnement du système chez les apprenants.

Le dépouillement et l'analyse des données de cette enquête lui a permis d'élaborer une hypothèse sur la construction globale du système informatique par les apprenants.

La page suivante expose cette hypothèse de construction.

1. D. ROSSO.

l

# **b - Fondements de l'hypothèse de travail**

Le concept global de système informatique semble se construire ainsi :

*L'image initiale est souvent celle-ci, elle correspond à ce qu'il voit :*

# **PERCEPTION « SPONTANÉE »**

Objet non localisé dans le temps ou le lieu, peut différent dans l'esprit de l'utilisateur d'un objet quelconque, au mieux d'un robot programmable.

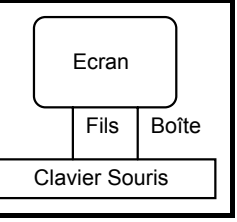

*Puis, par étapes, notamment par l'emploi de la fonction Enregistrer sous..., l'utilisateur prend conscience d'une mémoire à long terme et de l'existence du fichier de données.*

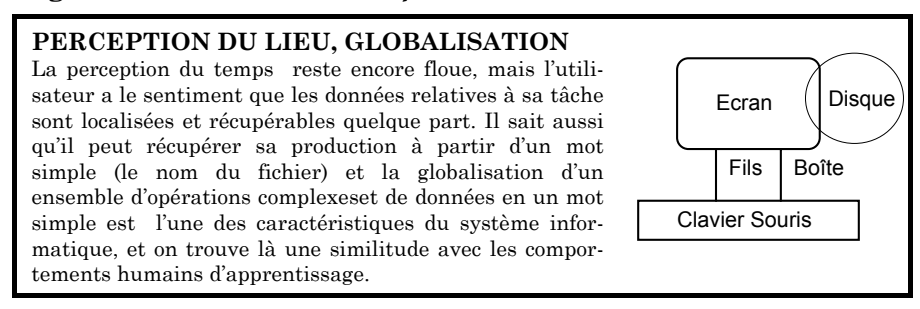

*Ensuite, par l'emploi de certaines fonctions, notamment Couper/ coller, il perçoit l'existence d'une mémoire globale fédératrice de la totalité du système informatique.*

# **PERCEPTION DÉCALEE PAR RAPPORT AU PRÉSENT**

Les fonctions d'édition viennent consolider la Concrétiser notion précédente. L'utilisateur prend conscience de la construction du réel par assemblage d'unités simples conduisant à des objets complexes (action X), cet assemblage est suivi de l'action m transformant par relation d'équivalence l'objet complexe en un objet simple Y (Y=mX). Cela permet aussi de prendre concience d'une propriété fondamentale du système informatique, créer des objets X en cours de travail mais aussi, à l'inverse, avoir à sa disposition des objets « passés » Y1, Y2, etc.

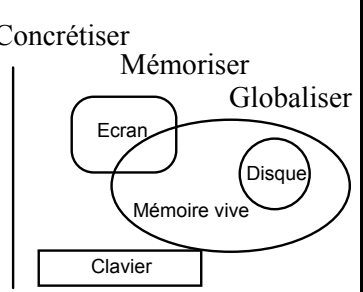

Un tel « découpage » d'une création dans le temps, est, à ma connaissance, seulement possible avec une machine informatique et elle influence considérablement l'organisation de la production. A ce stade, mémoire vive et mémoire de masse ne sont pas forcément dissociées, la seconde n'étant qu'un état « gelé » de la première. Seule importe l'existence de la mémorisation, le lieu passe au second plan (on peut enregistrer sans connaître le lieu, les moyens de plus en plus performants du gestionnaire de fichiers permettant de mieux accepter ce handicap).

**B**

**C**

**A**

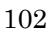

*Ensuite se succèdent les stades ultérieurs où il prend conscience de. Il différencie enfin ce qu'il produit, les données, du logiciel qui l'a aidé à produire. Le concept global est alors construit.*

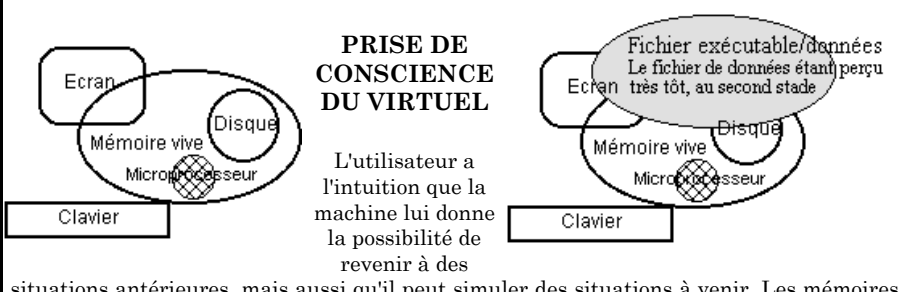

**D**

situations antérieures, mais aussi qu'il peut simuler des situations à venir. Les mémoires sont seulement des paliers figés ou dynamiques de l'action en cours de réalisation. Cet aspect touche tout ce qui est interactif et notamment ce qui se développe dans le multimédia pris au sens large, interactif et virtuel. La notion et de mémoire de masse, prépondérante et sur laquelle on insiste encore aujourd'hui cède le pas à celle de mémoire vue au sens large, où les opérations en mémoire globale sont prépondérantes (DDE et OLE). Les données elles-mêmes, grace aux normamisations de format, ont tendance à ne plus poser des problèmes de conversion, comme si texte, son, image fixe ou animée ne formaient qu'un seul ensemble de nature composite.

#### **Commentaire**

l

**A -** La perception initiale est liée d'une part aux observables directs, d'autre part aux représentations préexistantes d'une informatique un peu mythique et dont les référents seraient l'univers des machines automatiques (les robots, concept vague s'il en est...).

**B -** L'appréhension d'un ensemble de données situées dans un fichier par le nom de celui-ci marque une étape importante du processus mental, à plusieurs niveaux : c'est effectivement une opération plus complexe qu'il n'y paraît, d'abord par son aspect formel (attribuer un nom valide) puis par la condensation **contenu**  $\rightarrow$  **nom d'objet**. La localisation commence à se concrétiser : on remarque que seule l'entité disque apparaît ici.

Le terme globalisation renvoie à un processus psychologique de généralisation, c'est-à-dire le cheminement d'apprentissage par lequel, partant d'opérations élémentaires, le sujet se les approprie une à une puis en perçoit les cohérences, effectue des regroupements et devient capable de raisonner en termes d'actions élargies 2.

<sup>2.</sup> Lire HOC J. M. 1987, "Psychologie cognitive de la planification" , Presses Universitaires de Grenoble.

**C -** Poursuite du point précédent : la multiplication d'opérations (les fonctions d'édition sont nombreuses) accentue la dynamique simple/complexe. On entre dans un nouveau domaine avec la perception du temps : serait-ce là le véritable départ de la formation du *concept de mémoire* ?

**D -** Fin de construction. Différenciation données-logiciels, et d'une façon générale possibilités de déterminer la nature de tous les objets situés à l'intérieur du système ; prise de conscience du rôle de gestionnaire du micro.

# *Cette hypothèse est cohérente avec les théories psychologiques généralement admises.*

Elle s'appuie également sur l'idée que l'apprentissage nécessite du temps pour intégrer des notions complexes comme la mémoire. Cela plaide en faveur de l'étalement d'un apprentissage dans la durée, conforme par ailleurs avec les conditions générales d'enseignement (sauf dans des situations particulières de formations intensives d'adultes, qui font appel à d'autres techniques, mais qui ne permettent cependant pas de supprimer une phase d'intégration indispensable).

# *Cette hypothèse est-elle en contradiction avec celle de la « démarche d'évitement de construction du concept de mémoire » exposée plus haut ?*

A notre avis, non, pour deux raisons :

- l'expérimentation relative à la démarche d'évitement a été effectuée dans un temps relativement bref et d'une manière ponctuelle ; en cela, elle ne prenait pas en compte la maturation nécessaire au phénomène de conceptualisation quasi-inconscient mentionné. C'est donc une sorte de preuve par la négative : sur un travail limité dans le temps, il n'y aurait pas conceptualisation mais plutôt *évitement pour réussir* (critère majeur) ; mais dans la durée, on ne peut pas conclure, (il aurait fallu réaliser une épreuve de rétention quelques semaines plus tard, ce qui n'était pas possible pour des questions d'organisation scolaire) ;
- toujours relativement au temps, nous avons noté que le début de la conceptualisation de la mémoire n'apparaissait qu'à la troisième étape (C), par la prise de conscience des événements passés (et la possibilité d'en retrouver les traces) ; si l'on s'en tient aux deux premières étapes, le sujet fonctionne donc sans ce concept, et les hypothèses ne sont pas contradictoires. L'idée que le sujet peut réaliser des actions « sans concept » est proche de la notion de « concept en actes », c'est-à-dire d'actions pertinentes avant que la conceptualisation soit véritablement réalisée.

# *C'est une hypothèse optimiste, puisqu'elle prévoit un aboutissement conforme aux souhaits du formateur. Est-elle réaliste ?*

Les situations de fonctionnement des dispositifs d'apprentissage sont souvent en contradiction avec les conditions d'assimilation évoquées plus haut : le temps est limité (dans une session, il est difficile de recommencer plusieurs fois, et d'un point de vue plus large, les élèves ne peuvent pas beaucoup s'entraîner hors des sessions parce qu'ils n'ont pas le matériel à disposition, ni le temps, ni la motivation ?), ce qui rend la conceptualisation beaucoup plus longue. On serait donc poussé à essayer d'accélérer le processus d'apprentissage par l'introduction de connaissances théoriques ; comment seront-elles reçues ?

### *Comment peut-on utiliser cette hypothèse ?*

Selon nous, elle peut être un guide efficace pour construire des contenus de formation, notamment concernant l'échelonnement des apports « théoriques » pouvant étayer des travaux basés sur les acquisitions de type savoir-faire. Cela permettrait justement de ne pas vouloir « forcer » le temps, en parlant tout de suite d'architecture complexe de mémoire, par exemple, à un moment où ces informations ont peu de chance d'être assimilées par l'apprenant.

# **DES HYPOTHÈSES SUR LE FONCTIONNEMENT GÉNÉRAL DU SUJET**

L'enseignant de philosophie<sup>3</sup> a eu l'occasion de monter un stage MAFPEN d'initiation à l'utilisation d'un logiciel hypertexte auprès de cinq stagiaires. Cette expérience nous semble originale à plus d'un titre ; d'abord par son cadre disciplinaire : rares sont les professeurs de philosophie engagés dans des activités avec ordinateur. Ensuite par le produit logiciel concerné : l'hypertexte ouvre de nouvelles possibilités d'approche de contenus et de mise en oeuvre de raisonnements sur l'information qui mériteraient à elles seules une étude approfondie. C'est pourquoi nous en rendons compte assez largement ici.

Les caractéristiques du logiciel ont paru de nature à constituer un support d'investigation tout à fait pertinent pour certains aspects de notre étude. Le fait qu'un hypertexte perçu par un utilisateur recouvre en fait un ensemble d'informations d'au moins trois types différents, (du texte, un système d'indexation et un jeu de liens) le rend propre à susciter des questions sur les représentations que peuvent se faire les utilisateurs de la localisation et des flux des informations, sur les écarts

l

<sup>3.</sup> C. EURIAT, Epinal-Nancy.

entre la logique de fonctionnement du produit et celle des utilisateurs, et d'une façon générale sur le rapport de l'utilisateur à un logiciel qui traite de l'information en la dissociant manifestement de son support visuel.

# )<sup>4</sup> **Conditions**

Nous avons demandé à cinq stagiaires de répondre à quelques questions sur Connexions™ alors que plusieurs mois s'étaient écoulés depuis la journée de formation signalée plus haut et que peu ou pas d'occasions de réinvestir leurs premières acquisitions leur avaient été données. Toutefois, trois d'entre eux s'étaient servi de Gen™, un outil de la même famille d'une conception assez différente de Connexions™, auquel ils feront spontanément référence.

Les entretiens se sont déroulés au CFIAP de Nancy (centre de stages). Chaque enregistrement a duré environ vingt minutes. Ils ont ensuite été intégralement décryptés et analysés.

Les entretiens se sont déroulés en utilisant le logiciel d'une manière factice, c'est-à-dire spécialement pour que l'interview puisse avoir lieu avec un support de nature à compenser les défaillances de la mémoire mais sans l'exigence d'une tâche précise à accomplir.

# **Informations sur le logiciel Connexions ™ lui-même et le matériel utilisé**

C'est un produit diffusé par Hatier qui tourne sur PC sans configuration particulière. Dans notre cas, la machine est un PC 386 avec un écran VGA couleur et bien sûr un disque dur (où le logiciel CONNEXIONS™ est installé). Il n'y avait pas de souris connectée alors que CONNEXIONS™ accepte de fonctionner aussi bien avec celle-ci qu'avec le clavier.

Ce produit permet la construction et la lecture d'hypertextes. Il est constitué de deux programmes distincts, LIRE et CRÉER qui s'appellent simplement sous MS DOS LIRE.EXE et CREER.EXE. La création d'hypertextes se fait avec le programme CREER.EXE. La lecture des hypertextes se fait dans le programme LIRE.EXE.

### **Plan sommaire des entretiens**

#### *A - Programme LIRE.EXE*

Rôle du programme LIRE, autres possibilités Accès à un hypertexte (menus SYSTÈME et LIRE)

l

<sup>4.</sup> Contribution C. EURIAT.

### *B - Programme CREER.EXE*

Création et ouverture d'un hypertexte (menu Système) Importation de données texte (menu Découpage)

Notion de fichier ASCII Fonctionnement du module de découpage

Edition (menu EDITEUR)

Commandes CHARGER, NOUVEAU, SAUVER

Création de liens (menu LIENS)

Commandes CHARGER, NOUVEAU, SAUVER Appel de fichiers exécutables

### **Observations**

### *A - Programme LIRE.EXE*

#### *1 - Rôle du programme LIRE, autres possibilités*

Les stagiaires font facilement la différence entre un programme (LIRE.EXE) qui permet la consultation d'hypertextes et un autre (CREER.EXE) qui en permet la création.

Ils distinguent aussi ces programmes des documents hypertextes lus ou créés. Apparemment, ils font la part entre un fichier programme et un fichier de données.

Quand il s'agit de savoir si le programme LIRE est indispensable pour consulter un hypertexte créé avec CRÉER, les réponses sont plus imprécises.

### *2 - Accès à un hypertexte (menus SYSTÈME et LIRE)*

Les stagiaires sont surpris par le nom de la commande qui permet de charger un hypertexte. Elle s'appelle en effet « HYPERTEXTE », ce qui n'est pas illogique en soi mais rompt avec un quasi standard (FICHIER, OUVRIR) auquel ils sont bien habitués. Ils vont en général chercher dans d'autres sous-menus comme CATALOGUE ou RÉPERTOIRE et ne viennent à HYPERTEXTE qu'après avoir constaté l'absence de commande de chargement dans les premiers.

### *B - Programme CREER.EXE*

### *1 - Création et ouverture d'un hypertexte (menu SYSTÈME)*

On remarque les mêmes difficultés que dans le menu homologue de LIRE que l'on surmonte par essais et erreurs et en tenant compte de l'expérience récente. Une difficulté supplémentaire vient de ce que CONNEXIONS™ propose un sous-menu FICHIERS qui a pour fonction de réorganiser les données après des modifications (en supprimant notamment les parties inutilisées du fichier .TXT). Les stagiaires essayent ce sous-menu en pensant qu'il contient des commandes de chargement et de gestion des fichiers.

En plus se pose parfois un problème pour la création d'un nouvel hypertexte. La boîte de dialogue est la même pour charger un hypertexte ancien que pour en créer un nouveau (commande HYPERTEXTE). Pour en créer un nouveau, il suffit de taper un nom de fichier qui n'existe pas dans le répertoire courant, CREER répond alors qu'il ne le trouve pas et demande s'il convient de le créer ou pas. Cette démarche, sans doute simple du point de vue informatique, surprend des utilisateurs habitués à une démarche courante qui offre un sous-menu du genre "NOUVEAU FICHIER" et demande seulement ensuite s'il convient d'écraser un éventuel fichier homonyme.

### *2 - Importation de données texte (menu DÉCOUPAGE)*

### *Notion de fichier ASCII*

Le menu DÉCOUPAGE de CRÉER permet de lire des extraits (pages) de fichiers au format ASCII et d'en constituer un nouveau fichier d'extension TXT qui n'est autre que le fichier de données textuelles de CONNEXIONS™. Ce fichier est organisé en pages. A cette occasion, il a été question dans les entretiens des fichiers au format ASCII. Il est à noter qu'aucun stagiaire n'a fourni une définition techniquement précise. Toutefois, tous ont une connaissance fonctionnelle du format ASCII en ce sens qu'ils insistent sur sa portabilité d'un produit logiciel (notamment traitement de texte) à un autre.

#### *Fonctionnement du module de découpage*

Le module DÉCOUPAGE permet plusieurs interrogations sur le déplacement de l'information par le système (dans son ensemble). Il s'agit de comprendre que Découpage lit des parties choisies de fichiers ASCII sélectionnés (un à la fois !) quelque part sur un disque et recopie morceau par morceau ces parties pour constituer un nouveau fichier. Une difficulté est de saisir que la lecture n'est pas destructrice ni même modificatrice des fichiers sources. On demande aux stagiaires s'il est possible de reprendre un même fichier source avec de nouveaux choix de découpage pour un même fichier destination (données de l'hypertexte, .TXT). Les réponses sont embarrassées sur le terrain informatique. On ne sait pas avec certitude si c'est possible ou ce que deviennent respectivement les fichiers source et destination concernés. Cependant, tous disent, et même parfois avec assurance, que le principe même de l'hypertexte qui suppose l'existence juxtaposée d'unités d'information

textuelles disjointes devrait permettre la constitution d'un fichier à partir d'éléments sources quelle qu'en soit l'origine pourvu qu'elle réponde aux exigences d'universalité du format ASCII.

### *3 - Edition (menu EDITEUR)*

#### *Commandes CHARGER, NOUVEAU, SAUVER*

L'Editeur du module CRÉER de Connexions™ permet de créer des pages ex nihilo en leur attribuant des numéros disponibles et de modifier des pages qui existent déjà, en particulier celles qui ont été créées à partir de DÉCOUPAGE. Le Menu EDITEUR comporte entre autres les commandes CHARGER, NOUVEAU, ET SAUVER.

Le mot CHARGER introduit parfois une hésitation. L'hypertexte est censé être déjà chargé en tant que tel et l'exigence d'avoir à en charger ce qui en est perçu comme une partie heurte une certaine logique selon laquelle le tout comporte nécessairement la partie. Toutefois, ici aussi, une forme de réalisme de l'utilisateur prévaut et l'idée de manipuler des pages en tant qu'objets disjoints les uns des autres conduit rapidement à une certaine aisance dans la manipulation.

Il n'y a pas de difficultés particulières avec les commandes NOUVEAU et SAUVER. On peut observer qu'en général, SAUVER ne pose pas tellement de questions. C'est une commande rassurante qui doit mettre à l'abri de déconvenues. On ne se demande pas si elle est destructrice ou pas, alors qu'elle l'est, tandis qu'on peut avoir des doutes sur une commande de lecture qui ne l'est pas.

#### *4 - Création de liens (menu LIENS)*

#### *Commandes CHARGER, NOUVEAU, SAUVER*

On pourrait faire les mêmes observations que dans Editeur à cette différence près que les stagiaires profitent de la similitude entre ce menu et le précédent.

D'une manière générale, ils seront gênés par le fait qu'après avoir actionné une commande, bien souvent il ne se passe rien, c'est à dire rien de directement ou manifestement visible sur l'écran à l'instant présent.

#### *Appel de fichiers exécutables*

CONNEXIONS™ permet l'appel à certaines conditions de programmes exécutables à partir de la ligne de commande DOS à l'activation d'un bouton et la reprise de la consultation de l'hypertexte en fin d'exécution. Il n'était pas question d'interroger les stagiaires sur le fonctionnement informatique au sens technique du terme. Ils ne sont pas censés savoir comment de tels appels sont possibles. Ils savent en principe que DOS n'est pas multi-tâche... mais l'usage banalisé de WINDOWS™ n'est pas fait pour clarifier les représentations dans ce domaine. Les stagiaires s'en tiennent à une vision d'utilisateur qui constate et parfois apprécie cette fonctionnalité mais considèrent que ce qui se passe d'un point de vue informatique ne les concerne pas en tant que tels. Ils peuvent employer des métaphores comme celle-ci : « je le (le programme appelé) remettrai en sommeil ».

#### **Hypothèses déduites des observations**

Les observations précédentes nous conduisent à formuler des hypothèses sur le comportement cognitif global de ces stagiaires, sur plusieurs plans.

Le lecteur remarquera dans ce qui suit la présence d'éléments déjà analysés dans d'autres expérimentations (l'écran, etc.) et qui, d'une manière générale, viennent renforcer les hypothèses avancées précédemment ; nous ne les avons pas rapportés à ces emplacements pour ne pas nuire à l'homogénéité de la relation de cette expérience, qui nous a paru particulièrement cohérente dans son ensemble. Nous laissons donc au lecteur le soin de réaliser lui-même les « connexions ».

# *A - Représentation assez confuse de la localisation et du flux des données*

### *1 - Prégnance de l'affichage à l'écran*

A de nombreuses occasions, on peut constater l'extraordinaire prégnance de l'affichage à l'écran. *L'image affichée sur ce dernier semble jouir d'une réalité matérielle héritée de la feuille de papier*. Il semble clair que le concept informatique d'affichage n'est jamais mis en oeuvre spontanément et qu'une conception floue de la réalité technique conduit à la construction de représentations erronées.

# *Tout se passe comme si l'écran était le lieu du traitement de l'information et que l'utilisateur agissait directement sur lui au moyen du clavier (ou de la souris). Il y a une sorte d'assimilation du chargement en mémoire à l'affichage.*

Ce concept d'affichage, d'un point de vue informatique, mériterait sans doute d'être mieux maîtrisé par les utilisateurs. Il ne devrait en tout état de cause pas être confondu avec le chargement d'un programme ou de données (distinction pas toujours techniquement simple) en mémoire vive. Une connaissance sommaire de la gestion par le système de l'espace mémoire, et notamment de la zone de mémoire écran, pourrait rendre service.

Notons qu'une observation attentive des indications précisément affichées dans certaines zones de l'écran destinées aux informations sur l'état du système peut conduire l'utilisateur à retrouver ses repères. Il

s'agit davantage de l'éducation d'un comportement que de l'acquisition de concepts. Mais l'interprétation correcte - et donc utile - des informations sur le système suppose une connaissance suffisante de la hiérarchie de fonctionnement des couches logicielles.

# *2 - Conception fragile des opérations de lecture-écriture des fichiers*

Les hésitations des stagiaires, en particulier à propos du menu DÉCOUPAGE, montrent qu'ils ne sont pas très à l'aise avec le sens des opérations de lecture et d'écriture des fichiers sur disque.

« Lire » est facilement remplacé par « aller chercher ». Il s'ensuit que la lecture est perçue comme destructrice puisqu'une chose ne se trouve plus à l'endroit où l'on vient d'aller la chercher.

Plus curieusement peut-être, « écrire » n'est pas facilement perçu comme destructeur. Il est vrai qu'on ne parle pas d'écrire mais de « sauver », ce qui est à l'opposé de la destruction dans la conception commune du monde.

Une connaissance des concepts en cause ici pourrait probablement éviter des confusions (et des déconvenues).

### *B - Empirisme du comportement*

### *1 - Conformation à des habitudes à long terme*

On note toujours une référence parfois explicite à des habitudes acquises au cours de l'utilisation de logiciels très répandus qui ont fini par imposer des normes de fait. Il semble clair que de telles habitudes ne suffisent pas à faire face à des situations nouvelles. Il ne peut pas y avoir de transfert généralisant puisque, au contraire, ce sont les particularités perceptives qui sont renforcées et qui déclenchent les comportements.

# *On pourrait peut-être dire que l'entraînement à l'utilisation d'interfaces toujours semblables conduit à un apprentissage de type comportementaliste avec ce qu'il peut avoir d'efficace dans la reproduction de l'identique et d'inefficace et même de gênant dans la compréhension du sens de l'action et dans l'appréhension d'une situation nouvelle.*

Les normes de fait obéiraient à une logique de la productivité à court terme répétitive et d'inspiration tayloriste. Celui (ou celle) qui se sert du traitement de texte doit-il comprendre ce qu'il fait ou doit-il seulement le faire « vite et bien » ? On vérifie bien dans nos entretiens que ces normes de fait peuvent constituer un obstacle à partir du moment où l'on se trouve confronté à un logiciel qui ne les respecte pas. Ou alors faudrait-il admettre qu'elles constitueront à terme les éléments d'un langage au même titre que les procédures d'une langue « naturelle » ? Et dans ce cas, qui décide ?

### *2 - Prise en compte de l'expérience récente*

L'empirisme trouve en partie sa propre correction dans la prise en compte de l'expérience récente immédiate. On voit que les stagiaires hésitent moins sur la marche à suivre à partir du moment où ils retrouvent des menus identiques à peu d'intervalle de temps. Encore que la présence d'un sous-menu trompeur comme FICHIERS dans le menu Système de CRÉER soit incitative au point de faire oublier temporairement les leçons du menu homologue de LIRE.

*On peut faire l'hypothèse que les utilisateurs ne sont pas ici prisonniers de leurs habitudes et qu'ils savent "spontanément" mettre en oeuvre des procédures de tâtonnement efficaces à partir du moment où la démarche habituelle a échoué et dans la mesure où le problème posé reste simple.*

L'inconvénient est le retour à la même démarche d'apprentissage comportementaliste que pour les normes des grands produits à cette différence non négligeable que l'effet de répétitivité ne pourra pas jouer en faveur d'un quelconque renforcement positif.

### *3 - Recours à une rationalité fonctionnelle*

Quand ni la conformation aux habitudes ni le tâtonnement grossièrement empirique ne donnent de résultats satisfaisants, c'est à dire très vite pour certains stagiaires portés par leur formation (ou par d'autres raisons...) au traitement intellectuel des problèmes qui se posent à eux, on a recours à une rationalisation de la situation. Cette rationalisation fait la différence entre la démarche empirique et la démarche expérimentale.

# *Pour se sortir d'embarras, les stagiaires tentent de rapporter le problème qui se pose à des conceptions d'une validité plus générale que celle de la représentation présente dans ce qu'elle a de particulier.*

Cette démarche est plutôt conforme à une certaine « maturité cognitive » relative à la généralisation des problèmes. Il est évident qu'elle fait la différence avec des apprenants d'un autre niveau (enfants ou adultes peu formés sur un plan général) et qu'elle n'est donc pas applicable à l'ensemble de notre étude.

#### *Un point de théorie*

Nous parlons de conceptions, le mot est discutable. Nous entendons par là une formation mentale, cognitive, dotée d'une permanence et d'une généralité relatives alors que la représentation est reconstruite à chaque

confrontation particulière avec le réel. La représentation instancie en quelque sorte une conception avec les données de la sensation. Mais cette instanciation n'est pas toujours (pas souvent) consciente. L'accès à la conception constitue la prise de conscience. Les conceptions peuvent être fausses ou simplement inexactes. En cela, il convient de les distinguer des connaissances « vraies ». Elles ne sont pas formalisées (du moins pas complètement) d'une façon universelle en dehors de la pensée du sujet qui se les construit. En cela, il convient de les distinguer des concepts. Elles constituent cependant, en tant que leur émergence suppose une prise de conscience et en tant que premiers pas vers l'universel, un élément vers la conceptualisation.

On voit bien que les stagiaires sont à des degrés divers aux marges de cette conceptualisation.

Ils ont recours à une *rationalisation* que l'on pourrait qualifier de *fonctionnelle*. C'est à dire qu'ils se réfèrent à ce qu'un utilisateur peut attendre d'un hypertexte, ou à ce qu'ils en attendent eux-mêmes. Par exemple, puisque l'hypertexte doit proposer des pages consultables dans n'importe quel ordre, il faut qu'elles soient distinctes et même disjointes au moment où le logiciel de lecture en a besoin et donc on pense que le menu DÉCOUPAGE fait « ce qu'il faut » pour cela. Une telle attitude intellectuelle trouve ses limites dès qu'il y a conflit entre les conceptions de l'utilisateur et la logique propre du produit. Par exemple, au moment où l'utilisateur estime devoir avoir la main pour placer des liens alors que c'est le menu EDITEUR qui est actif.

# *4 - Conscience de l'existence d'une logique informatique du produit*

Les stagiaires qui ont participé à ces entretiens ne sont pas débutants en informatique. S'ils ne sont pas non plus experts, ils devraient en principe disposer de concepts dans ce domaine. On s'aperçoit qu'ils disposent plutôt de conceptions plus ou moins précises auxquelles ils se réfèrent au besoin.

# *Ces conceptions recouvrent le domaine de la localisation des données, de leur déplacement, de leur format, de la distinction entre programme et données.*

Toutefois, il n'est jamais fait spontanément référence aux trois fichiers distincts (homonymes avec les extensions .TXT, .PAG et .LIE qui constituent l'ensemble des données utiles à CONNEXIONS™), alors que c'est cette architecture qui explique le fonctionnement apparent du logiciel.

On remarque que les explications fournies ou les comportements choisis prennent en compte, d'une manière souvent très intimement liée, d'une part la *logique de l'utilisateur* qui apparaît comme dominante et

relativement claire, et d'autre part *la logique de fonctionnement du dispositif*, qui se présente comme une contrainte restrictive et plutôt mystérieuse .

*En somme, les représentations des stagiaires comporteraient un noyau très empiriste contenant une contradiction forte : l'opposition entre la conformation aux habitudes et la prise en compte des données de l'expérience récente qui les pousse à s'écarter, au moins temporairement, de ces habitudes. Mais cette contradiction révèle aussi l'existence de marges importantes ouvertes à une prise de conscience de la rationalité d'un produit au delà des paradoxes que peuvent induire les imperfections techniques et surtout les conflits probables entre les logiques de fonctionnement et les logiques d'utilisation.*

# *C - Personnalisation du système et projection du sujet dans l'espace métaphorique du logiciel*

Le phénomène de personnalisation d'une machine est banal et donc n'est en rien spécial aux ordinateurs. Il est seulement plus complexe en raison de ce qu'on pourrait appeler la double nature des outils informatiques, matérielle et logicielle, qui rappelle fortement la conception cartésienne dominante d'un homme à la fois matière et esprit.

On a déjà remarqué que les utilisateurs débutants incriminaient volontiers la machine en cas de difficultés et que les novices adressaient plutôt leurs reproches ou leurs interrogations au logiciel (directement ou à son concepteur). Les stagiaires n'ont pas failli à cette règle et se sont toujours interrogés sur la logique du logiciel en cas de problèmes.

Les mots qui expriment des déplacements sont fréquents dans les propos des stagiaires. Cela n'a rien de surprenant puisqu'il s'agissait bien souvent de déplacer effectivement des informations. Toutefois, il est frappant de remarquer comment l'utilisateur se projette dans l'espace du logiciel (tout compris, système, application, données) en employant des verbes de déplacement ou de localisation à la première personne.

L'espace en question n'est pas vraiment homogène et n'obéit pas aux règles élémentaires de la logique (ni de la physique - newtonienne du moins !). L'utilisateur se projette dans le logiciel assez volontiers et affirme que ce même logiciel se trouve par exemple dans la mémoire vive. Cependant, il ne se projettera pas lui-même (sinon rarement) dans la mémoire vive. On dit « *je suis dans LIRE* », « *LIRE est dans la mémoire vive* », mais on ne dit pas à ce moment là « *je suis dans la mémoire vive* », ce qui serait pourtant logique.

Cet espace n'est pas non plus homogène si l'on repère les prépositions qui servent à l'organiser. « *Sur* » le disque, « *dans* » la mémoire, « *à* »

l'écran. Peut-être y aurait-il lieu de distinguer un espace (trois dimensions ou plus) « dans » lequel se passe le traitement informatique avec ce qu'il garde de mystérieux pour un utilisateur novice, de surfaces (deux dimensions) visibles ou tangibles. On voit l'écran, on peut prendre une disquette dans la main, et même si le disque dur est en général inaccessible, il n'en a pas moins une réalité physique forte, après tout, il  $est « dur ».$ 

Cette dernière remarque nous renvoie à l'un des points de conclusion du chapitre précédent, à savoir l'importance des aspects matériels auxquels les apprenants semblent « s'accrocher », tant la navigation dans l'abstrait leur paraît difficile...

L'analyse du comportement de l'apprenant, face à un système que l'on peut juger cohérent et bien finalisé, apporte à notre étude des points intéressants : même s'il ne s'agit pas de n'importe quels apprenants (des enseignants familiarisés avec le traitement de situations à des niveaux d'abstraction élevés), le relevé de raisonnements et d'activités contradictoires face au dispositif informatique renforce - s'il en était encore besoin - l'idée que l'acquisition d'un tel système est déroutante par la complexité et l'imbrication d'éléments abstraits *ne relevant pas directement d'une logique de raisonnement habituelle*.

Quant à la construction de la représentation du système proposée au début de ce chapitre, elle pourrait nous apparaître comme bien éloignée de la réalité de ce que peuvent élaborer des apprenants « moyens », a fortiori des élèves de collège. Il ne faut cependant pas la rejeter, mais plutôt l'utiliser comme un but de formation... réussie.

Il reste à nous pencher sur les moyens d'avancer vers la réussite de ce but.